# Material

### zur Binären MAMA für Schüler\*innen

# **Computersprache in Menschensprache umwandeln**

Du weißt, dass Computer nur die beiden Zeichen 0 und 1 kennen. Das Alphabet hat aber wie viele Buchstaben?

Wir müssen also 26 Buchstaben nur mit den Zeichen 0 und 1 darstellen.

Dafür haben Wissenschaftler den "ASCII-Code" entwickelt. Jeder Buchstabe, jede Zahl und auch jedes Satzzeichen ist einer Folge von Nullen und Einsen zugeordnet.

Auf der Rückseite findest du den Code und einige Aufgaben dazu.

**Kannst du alle Codes knacken?** 

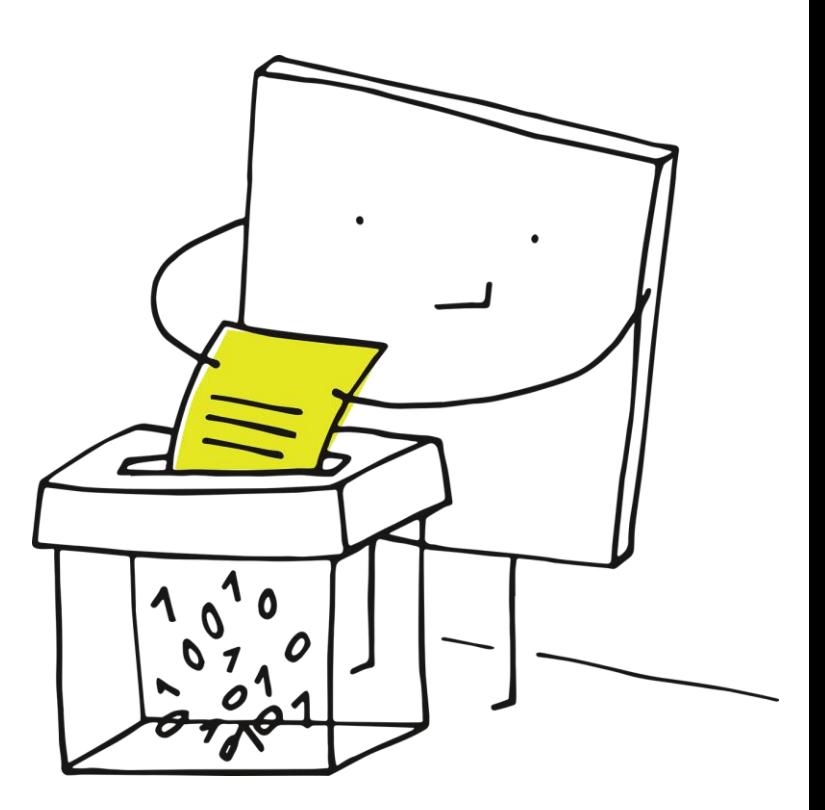

Kannst du deinen Vornamen mit Hilfe der Tabelle als lange Folge von Nullen und Einsen aufschreiben?

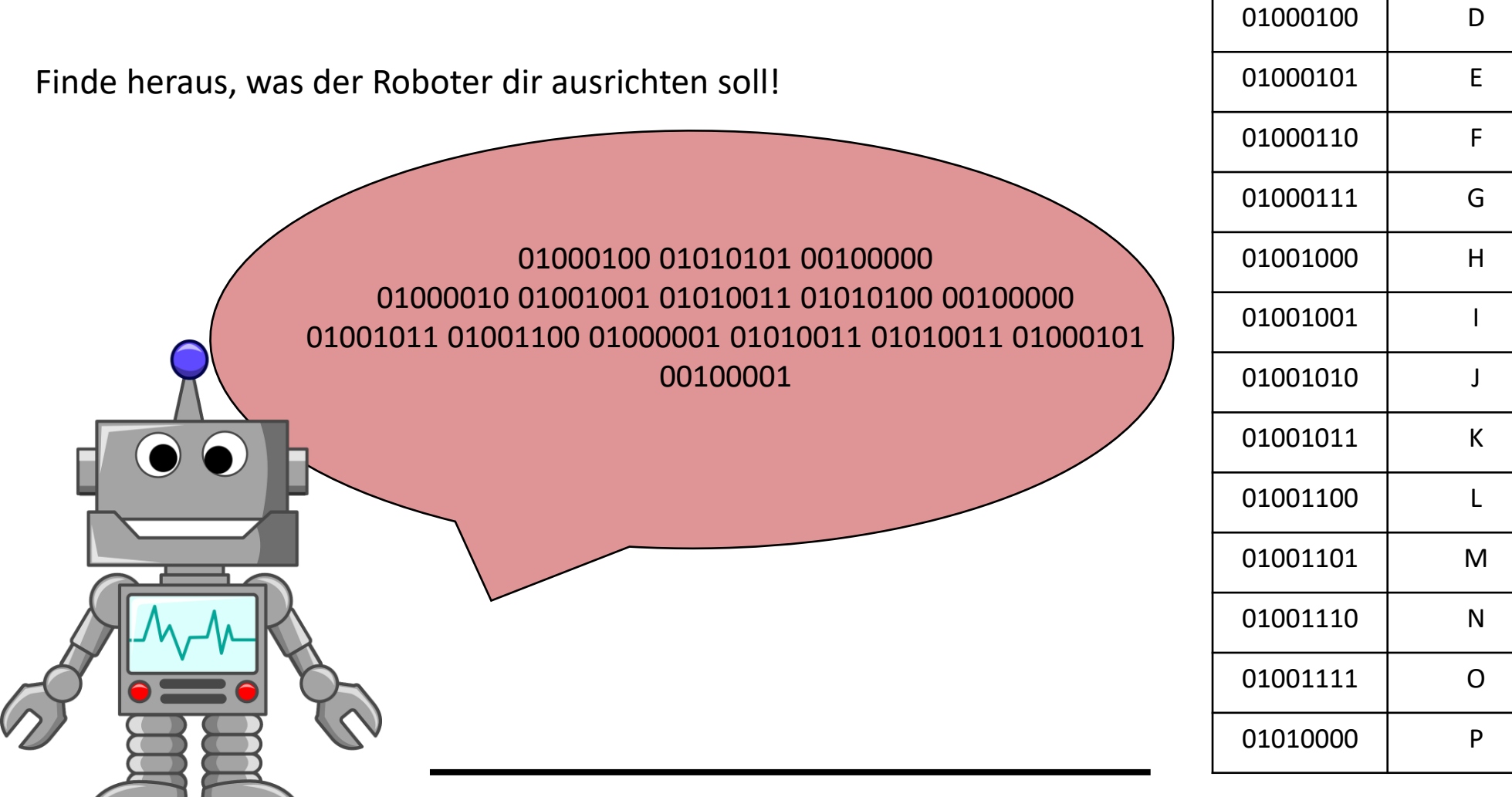

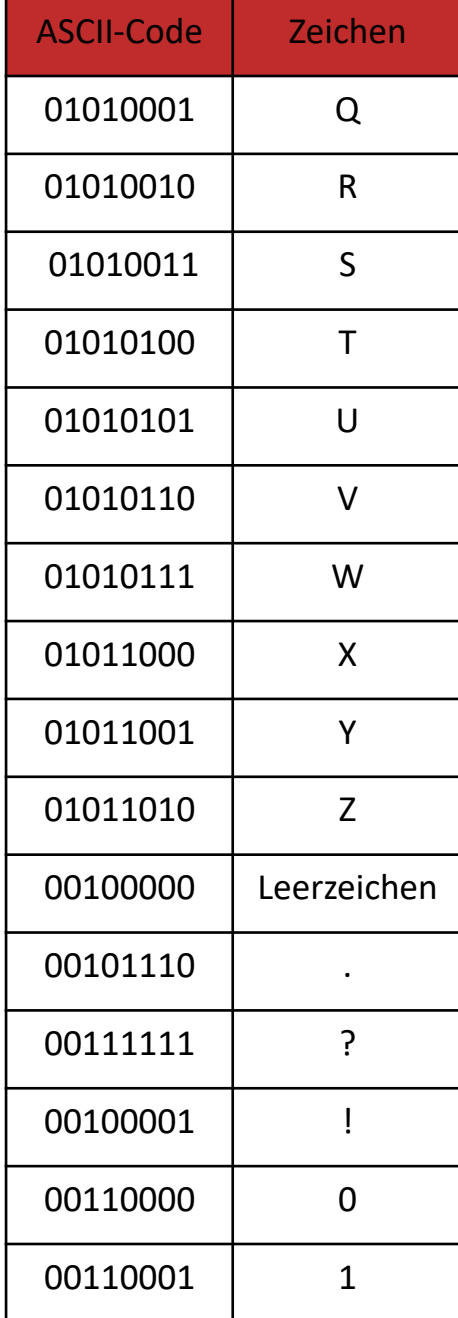

**ASCII-Code** 

01000001

01000010

01000011

Zeichen

 $\mathsf{A}$ 

B

 $\mathsf{C}$ 

## **Hilf Flo beim Pizz-o-mat!**

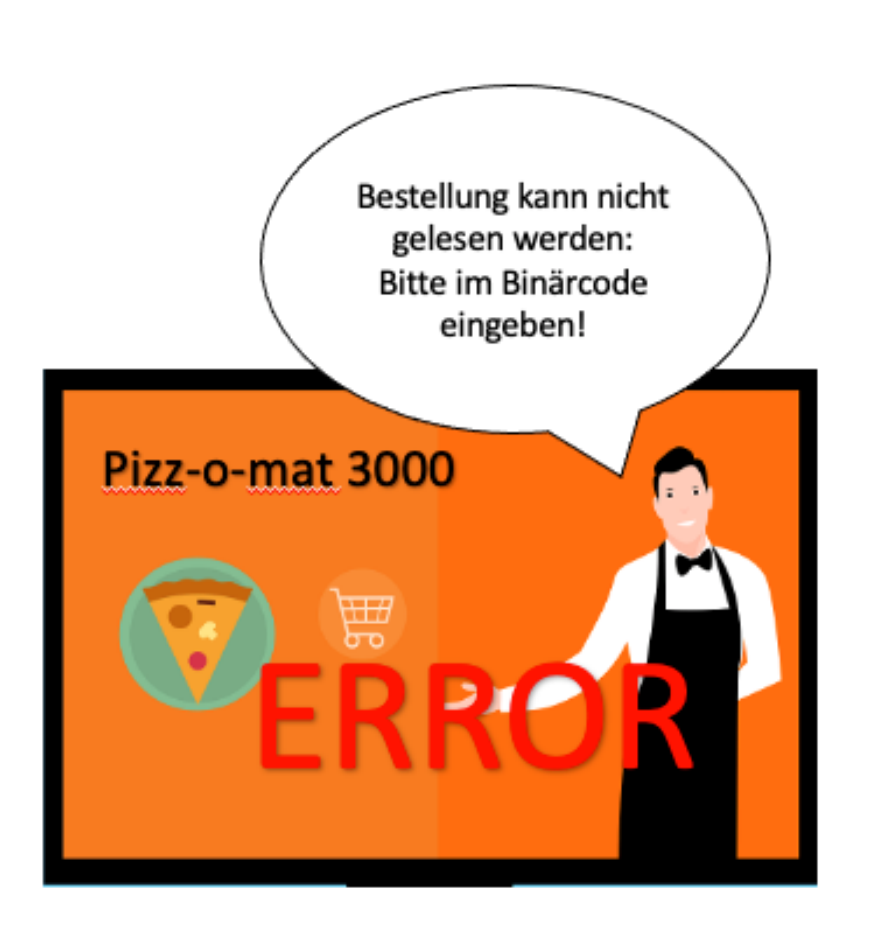

Flo will für seine Geburtstagsparty 12 Pizzen aus dem Pizz-o-mat holen.

Nur leider scheint der Automat defekt zu sein und versteht seine Bestellung nicht.

**Kannst du ihm helfen die Anzahl ins Binärsystem umzurechnen?**

#### **EINGABE:**

Auf der Rückseite dieser Karte siehst du – wie es funktioniert.

### Du willst Dezimalzahlen ins Binärsystem umrechnen?

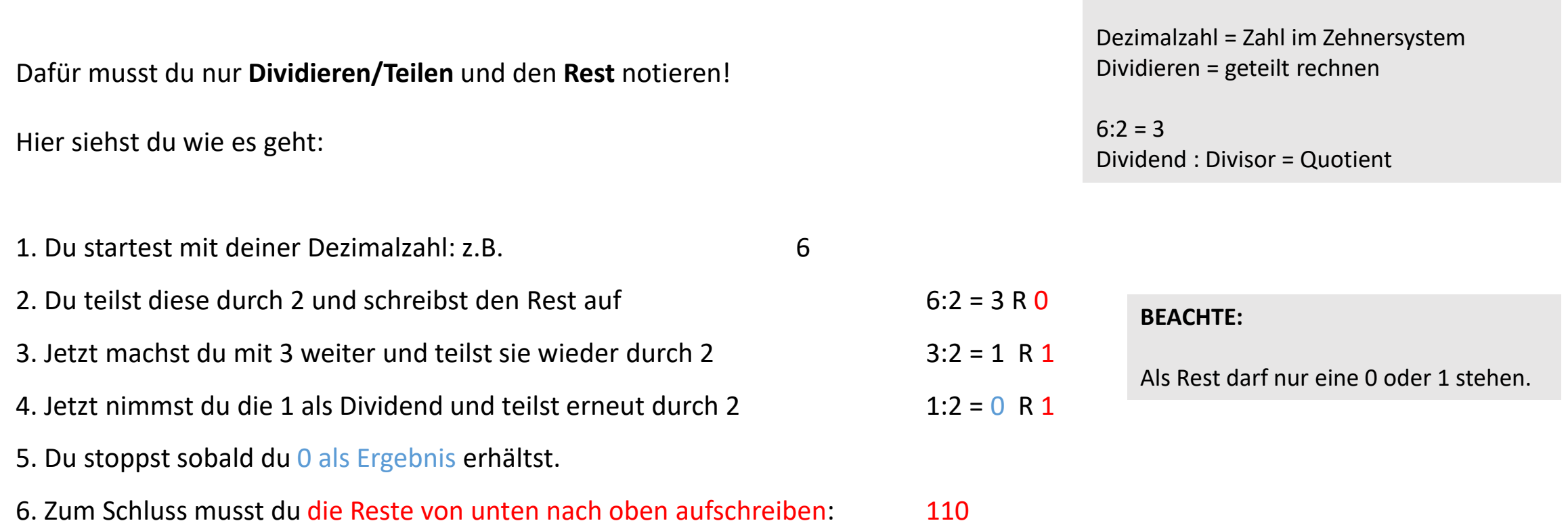

**Info-Box:**

und schon hast du eine "Menschenzahl" (oder Dezimalzahl) in Computersprache umgewandelt.

# Pixel werden zu Bildern

Bist du schon einmal ganz nah an einen Fernseher oder Computerbildschirm rangegangen?

Dann hast du vielleicht auch ganz viele, winzig kleine Kästchen gesehen. Diese kleinen Felder nennt man Pixel. Durch Pixel kann ein Bildschirm Bilder, Fotos und Schrift übertragen.

Da ein Computer nur zwei Zustände kennt 0 oder 1, also an oder aus – stellt er auch so Bilder dar, nämlich ein weißes oder ein schwarzes Kästchen.

Bei farbigen Bildern muss der Computer für jedes Kästchen die ganz genaue Farbe und Helligkeit bestimmen und an den Bildschirm senden.

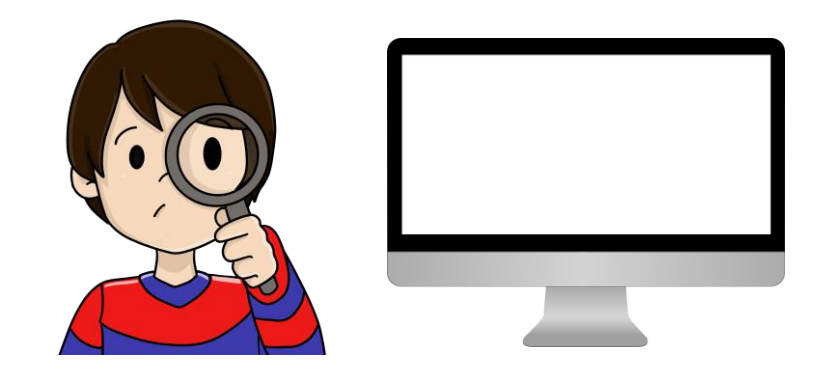

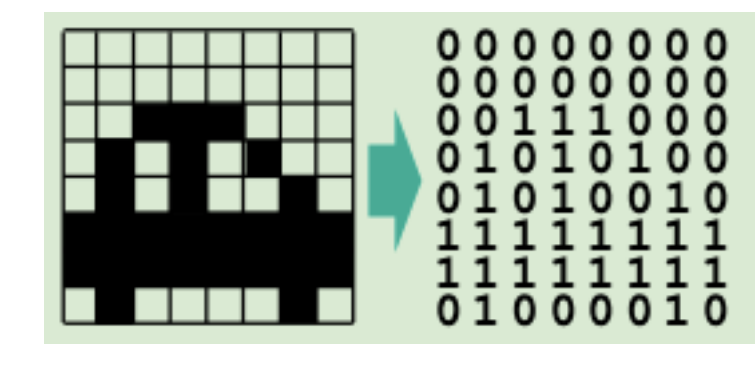

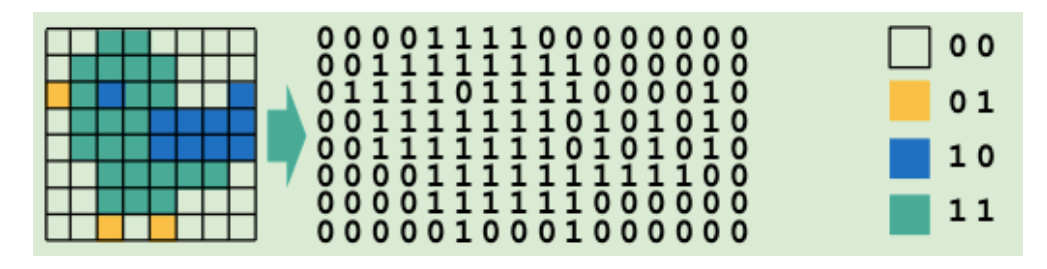

### So kannst du Bilder ganz leicht wie ein Computer darstellen:

Male die Kästchen mit einer 0 schwarz aus

– lasse die Kästchen mit einer 1 frei.

Kannst du auch eigene Motive binär darstellen? Verwende dazu ein kariertes Blockblatt.

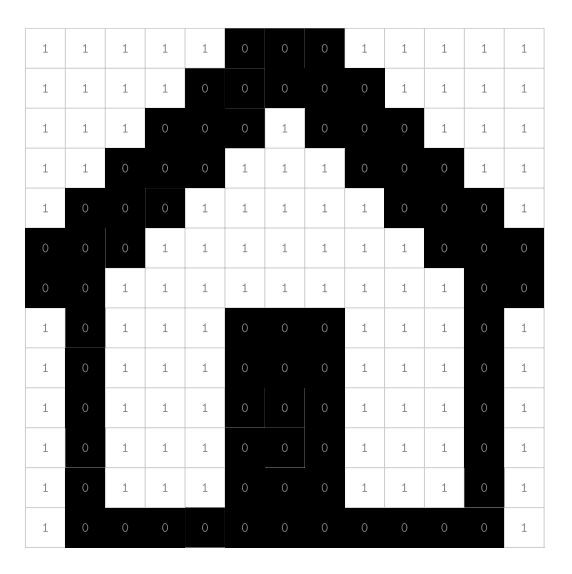

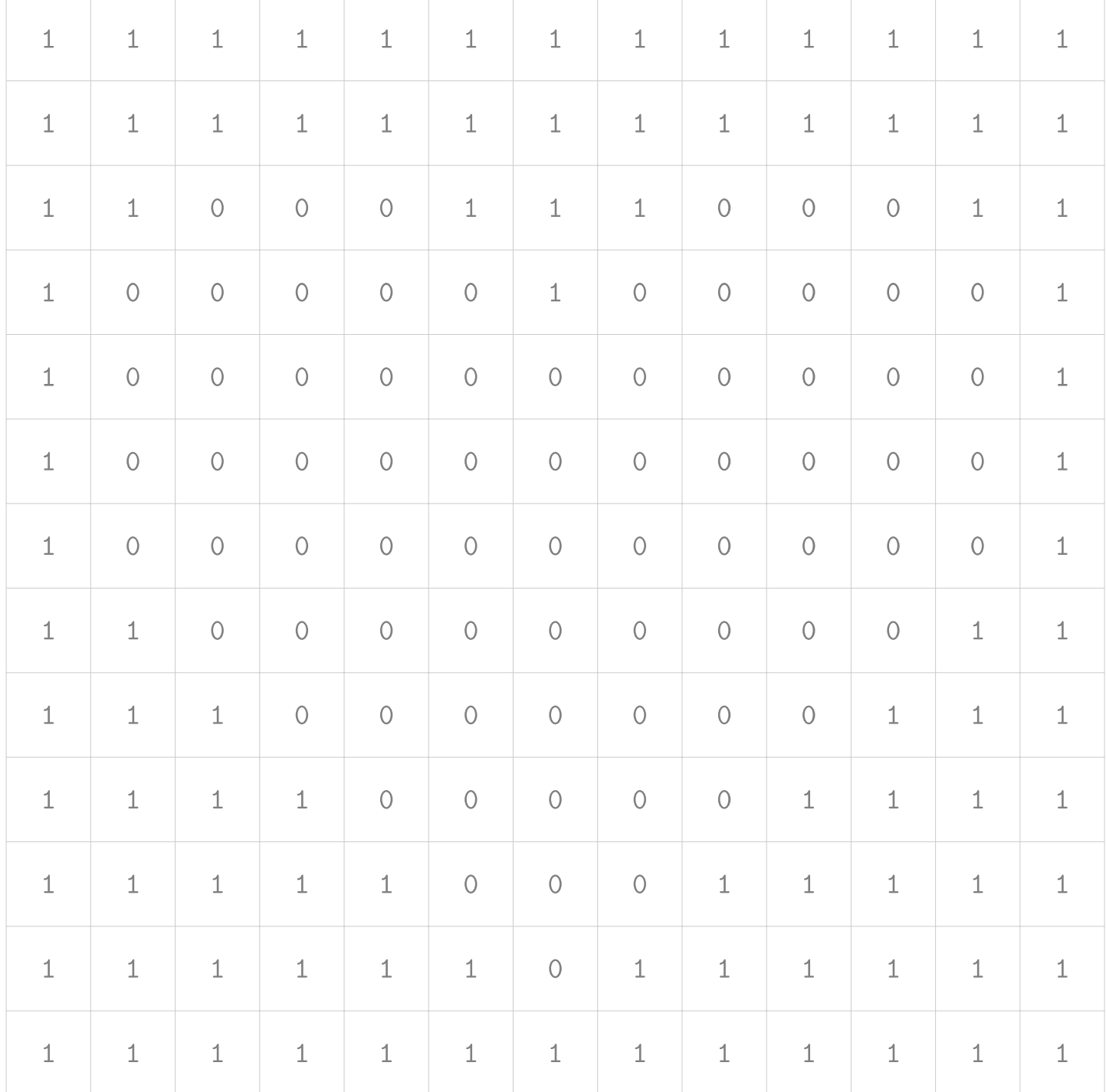

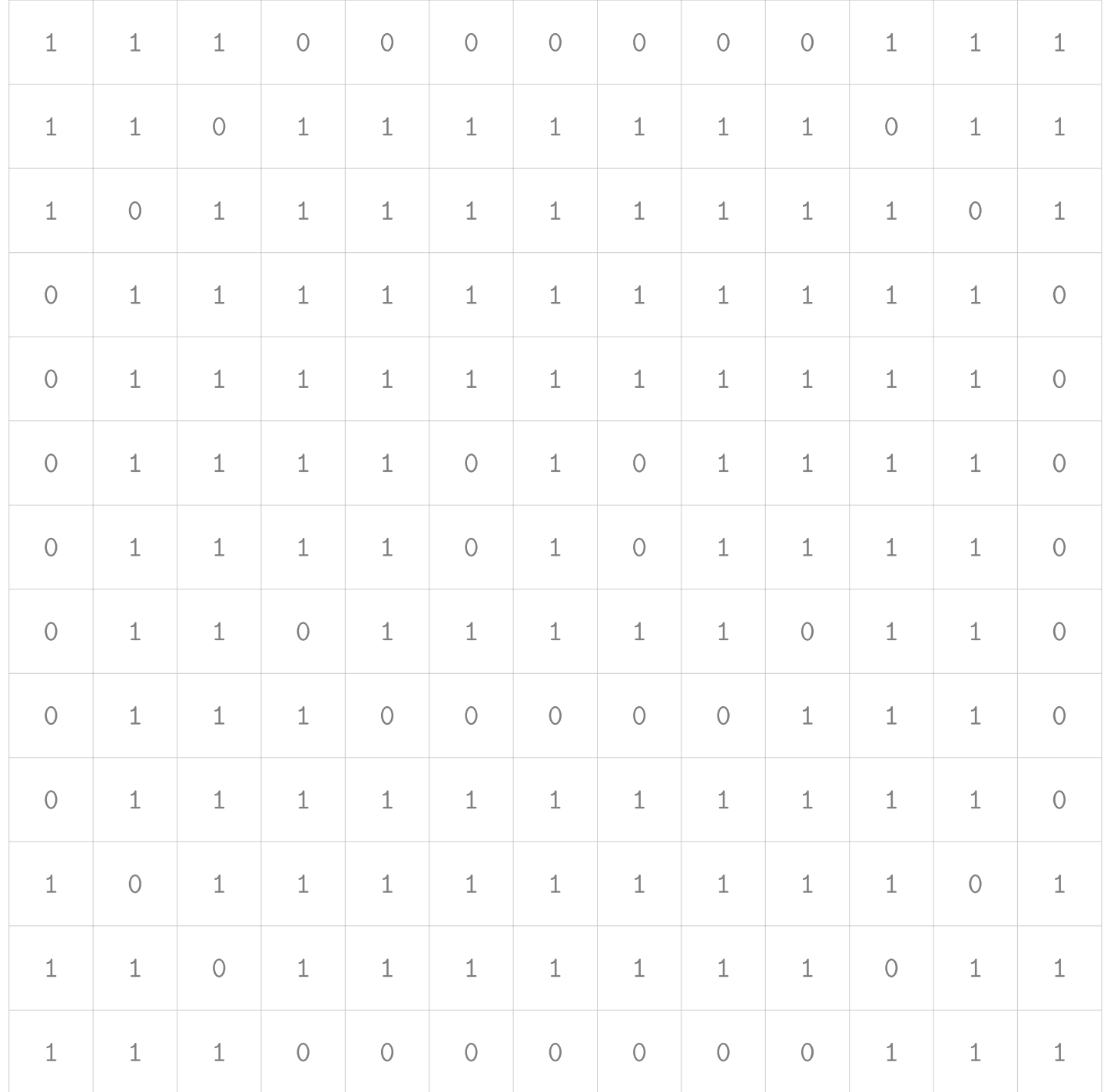

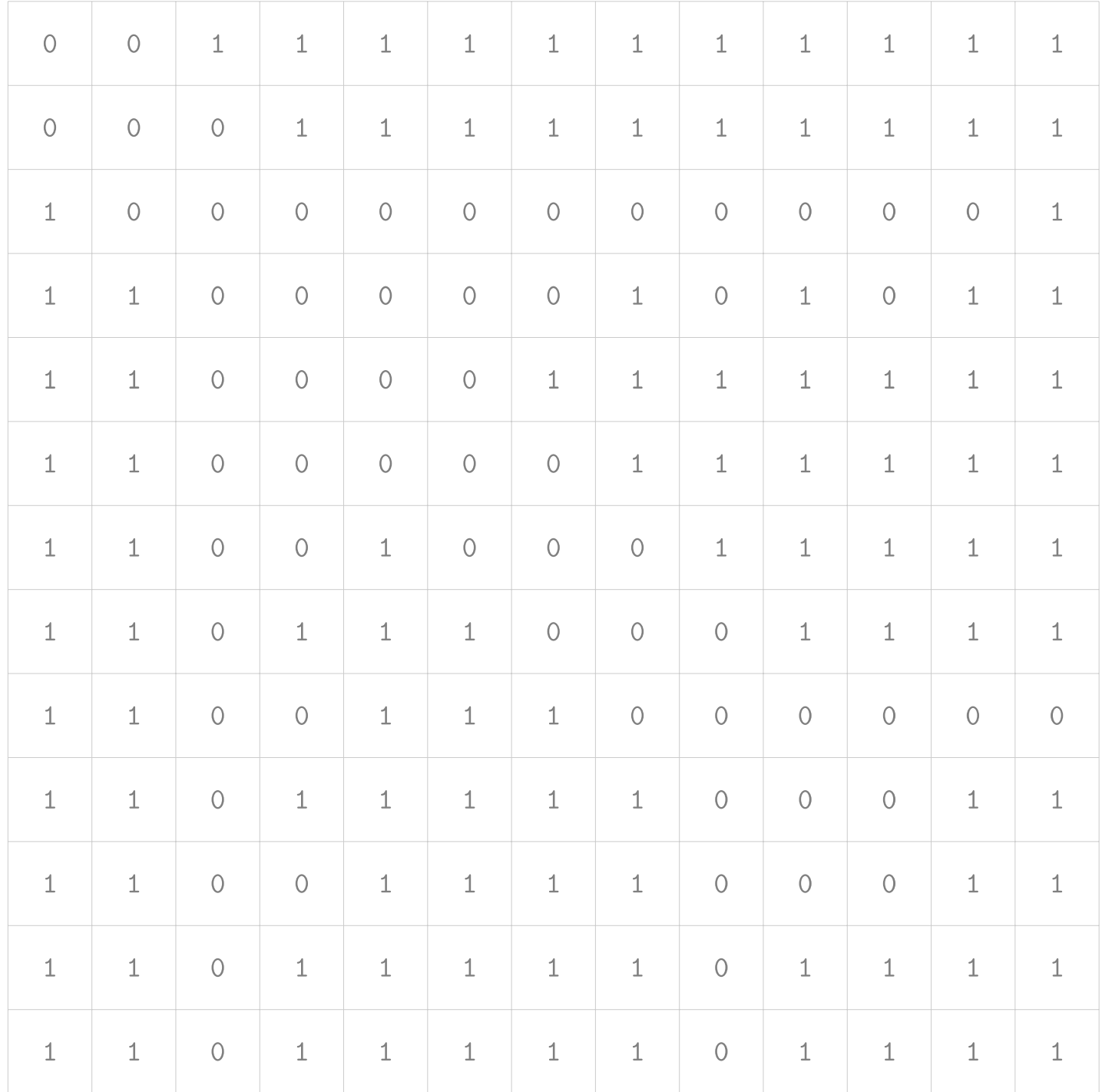

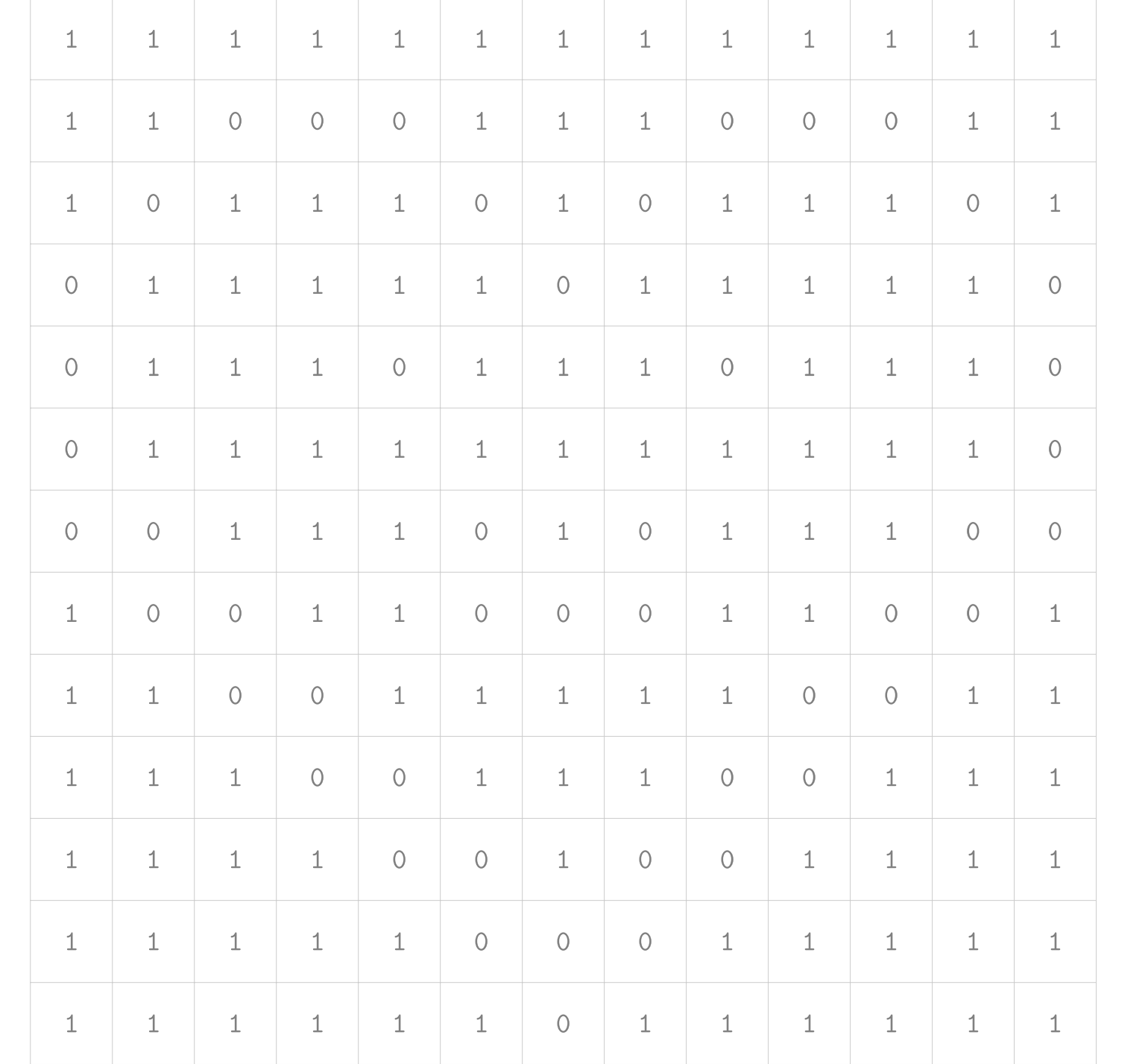